## Réalité Augmentée TP3

Le but de cet exercice est d'utiliser deux marqueurs, l'un représentant une tellière et l'autre un pointeur (une *glutSolidSphere* et un *glutSolidCone* associés…), et de les faire interagir entre eux : lorsque le pointeur touche la tellière, celle-ci s'affiche alors en mode fil de fer.

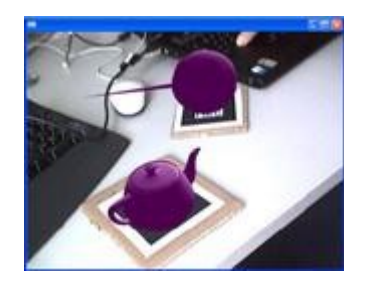

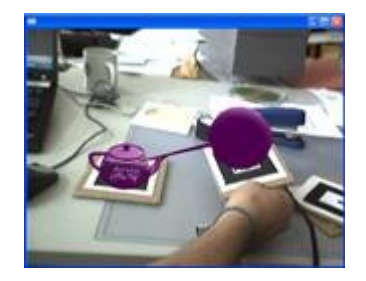

Sur un marqueur, affichez une sphère de rayon 5cm (*glutSolidSphere*) et un cone dont la base a un rayon de 0,5cm et une longueur de 20cm (*glutSolidCone*), orienté comme sur les captures d'écran.

Sur un second marqueur, affichez une théière.

Calculez (à la main) les coordonnées de la pointe du cône dans le repère de son marqueur, puis calculez (dans le code de la fonction *draw()*) les coordonnées de ce point dans le repère de la caméra.

Calculez (à la main) les coordonnées du centre de la théière dans le repère de son marqueur, puis calculez (dans le code de la fonction *draw()*) les coordonnées de ce point dans le repère de la caméra.

Lorsque la distance entre les deux points exprimés dans le repère de la caméra est inférieure à 2cm, affichez la théière en mode fil de fer.